#### BASE DI DATI

#### Esercizi

- Progettazione concettuale
- Progettazione logica

Informatica Umanistica Università di Pisa

# Esercizio: Parcheggi

- La società gestisce vari parcheggi. Ogni parcheggio è caratterizzato da un nome, da una tipologia (es.: Multipiano, Sotterraneo, all'aperto, Custoditi, etc.), e da un indirizzo.
- Ogni parcheggio contiene vari posti auto. Ogni posto auto ha una posizione (ad esempio il piano ed il numero), può essere nello stato occupato, libero, o indisponibile. A seconda che sia occupato da una automobile, sia libero e disponibile, o indisponibile (ad esempio per motivi tecnici). Per ogni posto auto si vuole anche memorizzare il tempo di utilizzo, ossia il tempo globale in cui il posto auto si è trovato in stato occupato.
- I cittadini possono comprare l'abbonamento ad un parcheggio. Ogni cittadino può comprare abbonamenti diversi per parcheggi diversi. Di ogni cittadino si vuole memorizzare il Nome il Cognome, il codice fiscale, l'indirizzo. L'abbonamento ha un inizio ed una fine.

# Interrogazioni

- Si risolvano le seguenti query facendo riferimento allo schema logico
	- Trovare i parcheggi a cui è abbonato Mario Rossi, ed il numero totale di posti auto del corrispondente parcheggio.
	- Trovare per ogni parcheggio, il posto auto meno utilizzato.
	- Trovare i parcheggio con più di 40 posti disponibili.

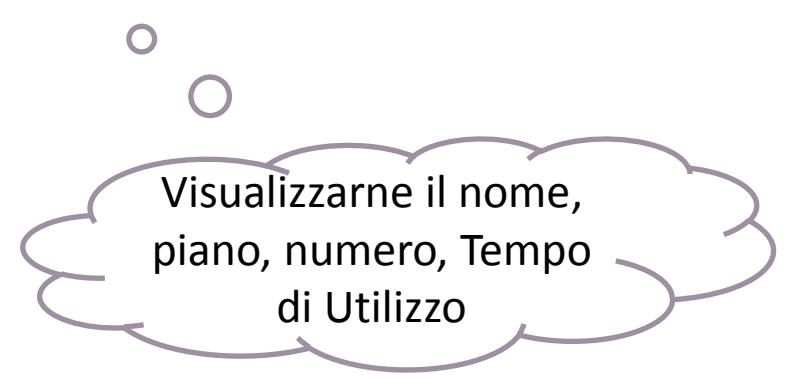

# Esercizio: Parcheggi (Identificazione classi)

- La società gestisce vari parcheggi. Ogni parcheggio è caratterizzato da un nome, da una tipologia (es.: Multipiano, Sotterraneo, all'aperto, Custoditi, etc.), e da un indirizzo.
- Ogni parcheggio contiene vari posti auto. Ogni posto auto ha una posizione (ad esempio il piano ed il numero), può essere nello stato occupato, libero, o indisponibile. A seconda che sia occupato da una automobile, sia libero e disponibile, o indisponibile (ad esempio per motivi tecnici). Per ogni posto auto si vuole anche memorizzare il tempo di utilizzo, ossia il tempo globale in cui il posto auto si è trovato in stato occupato.
- I cittadini possono comprare l'abbonamento ad un parcheggio. Ogni cittadino può comprare abbonamenti diversi per parcheggi diversi. Di ogni cittadino si vuole memorizzare il Nome il Cognome, il codice fiscale, l'indirizzo. L'abbonamento ha un inizio ed una fine.

## Esercizio: Parcheggi (Identificazione attributi)

- La società gestisce vari **parcheggi**. Ogni parcheggio è caratterizzato da un nome, da una tipologia (es.: Multipiano, Sotterraneo, all'aperto, Custoditi, etc.), e da un indirizzo.
- Ogni parcheggio contiene vari **posti auto**. Ogni posto auto ha una posizione (ad esempio il piano ed il numero), può essere nello stato occupato, libero, o indisponibile. A seconda che sia occupato da una automobile, sia libero e disponibile, o indisponibile (ad esempio per motivi tecnici). Per ogni posto auto si vuole anche memorizzare il tempo di utilizzo, ossia il tempo globale in cui il posto auto si è trovato in stato occupato.
- I **cittadini** possono comprare l'abbonamento ad un parcheggio. Ogni cittadino può comprare abbonamenti diversi per parcheggi diversi. Di ogni cittadino si vuole memorizzare il Nome, il Cognome, il codice fiscale, l'indirizzo. L'abbonamento ha un inizio ed una fine.

# Esercizio: Parcheggi (Identificazione associazioni)

- La società gestisce vari **parcheggi**. Ogni parcheggio è caratterizzato da un nome, da una tipologia (es.: Multipiano, Sotterraneo, all'aperto, Custoditi, etc.), e da un indirizzo.
- Ogni parcheggio contiene vari **posti auto**. Ogni posto auto ha una posizione (ad esempio il piano ed il numero), può essere nello stato occupato, libero, o indisponibile. A seconda che sia occupato da una automobile, sia libero e disponibile, o indisponibile (ad esempio per motivi tecnici). Per ogni posto auto si vuole anche memorizzare il tempo di utilizzo, ossia il tempo globale in cui il posto auto si è trovato in stato occupato.
- I **cittadini** possono comprare l'abbonamento ad un parcheggio. Ogni cittadino può comprare abbonamenti diversi per parcheggi diversi. Di ogni cittadino si vuole memorizzare il Nome, il Cognome, il codice fiscale, l'indirizzo. L'abbonamento ha un inizio ed una fine.
- Quindi:
	- Persone Parcheggi (abbonamento con attributi inizio e fine)
	- Parcheggi Posti (offre)

# Schema concettuale (senza generalizzazioni)

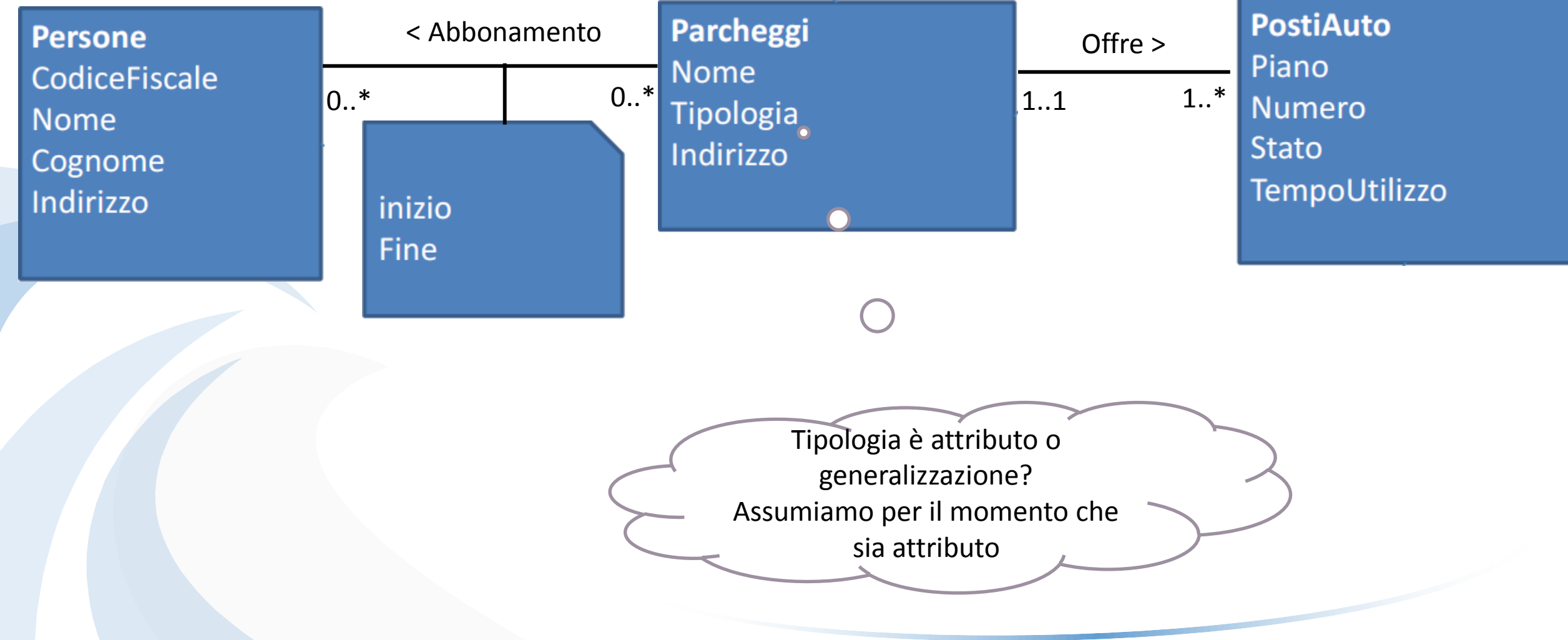

# Progettazione logica

- I passo: traduzione iniziale delle classi non coinvolte in gerarchie
- II passo: traduzione iniziale delle gerarchie
- III passo: traduzione degli attributi multivalore
- IV passo: traduzione delle associazioni molti a molti
- V passo: traduzione delle associazioni uno a molti
- VI passo: traduzione delle associazioni uno a uno
- VII passo: introduzione di eventuali ulteriori vincoli
- VIII passo: progettazione degli schemi esterni

### I passo: traduzione iniziale delle classi non coinvolte in gerarchie

**Persone** CodiceFiscale **Nome** Cognome Indirizzo

Parcheggi **Nome** Tipologia Indirizzo

**PostiAuto** Piano **Numero Stato** TempoUtilizzo

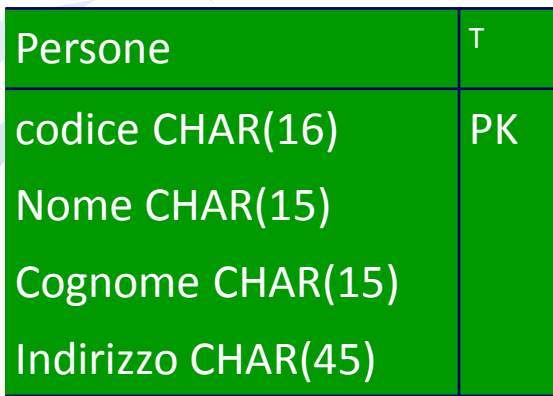

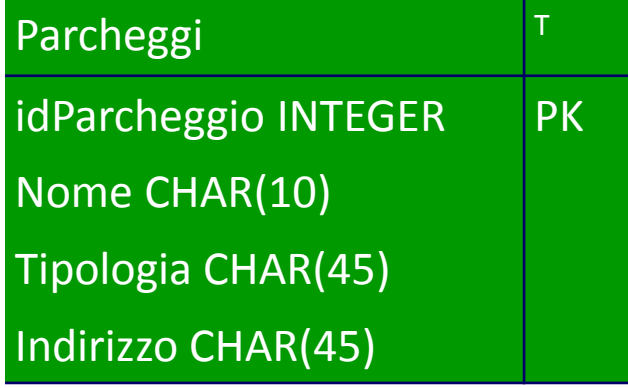

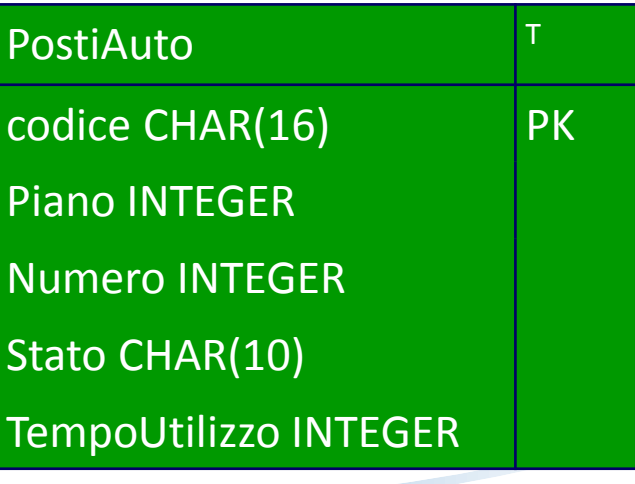

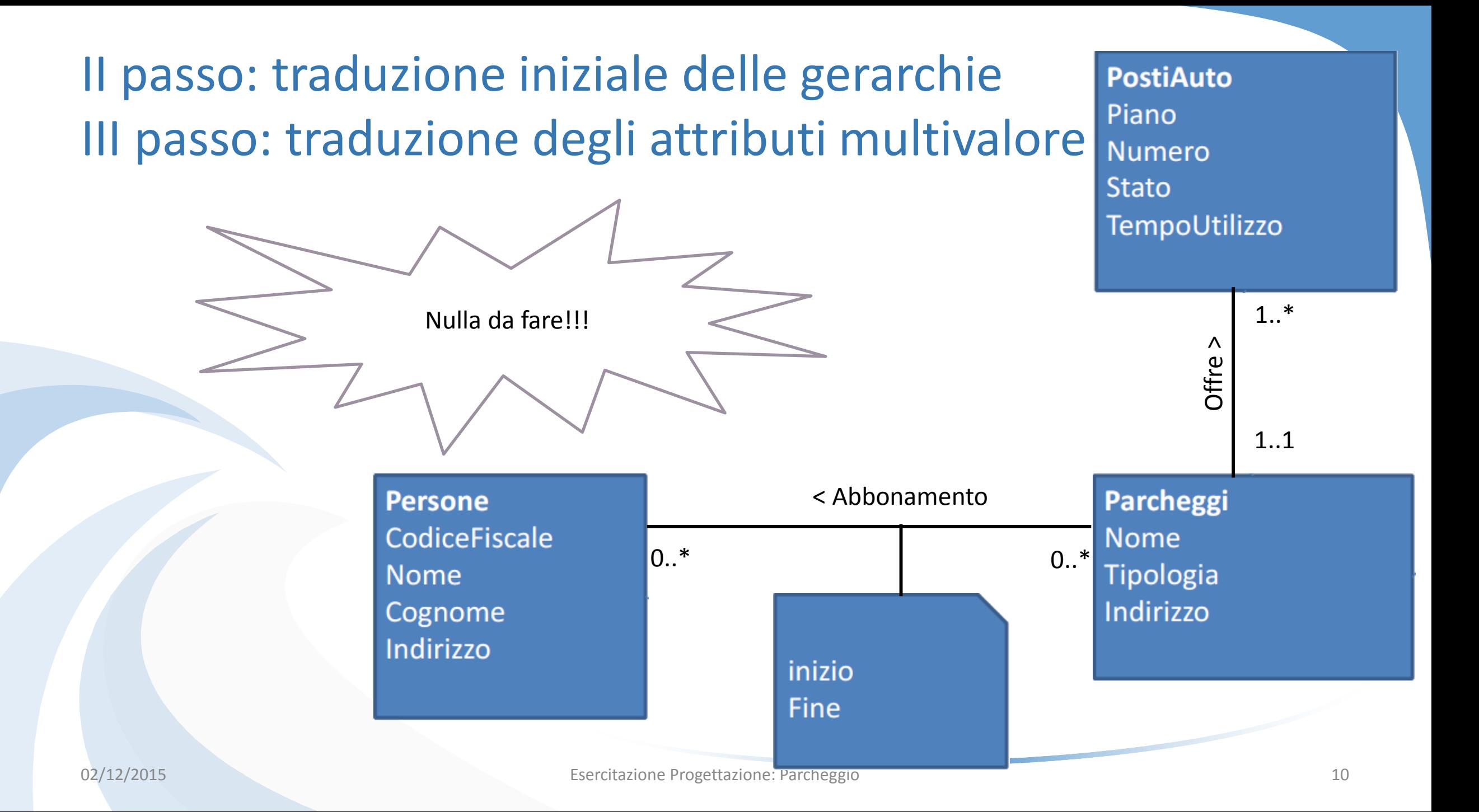

### IV passo: traduzione delle associazioni molti a molti

- Ogni associazione molti molti **genera** una
	- riferimenti (chia alle tabelle che classi coinvolte
	- eventuali attrib dell'associazion
	- la chiave della t includere le chia

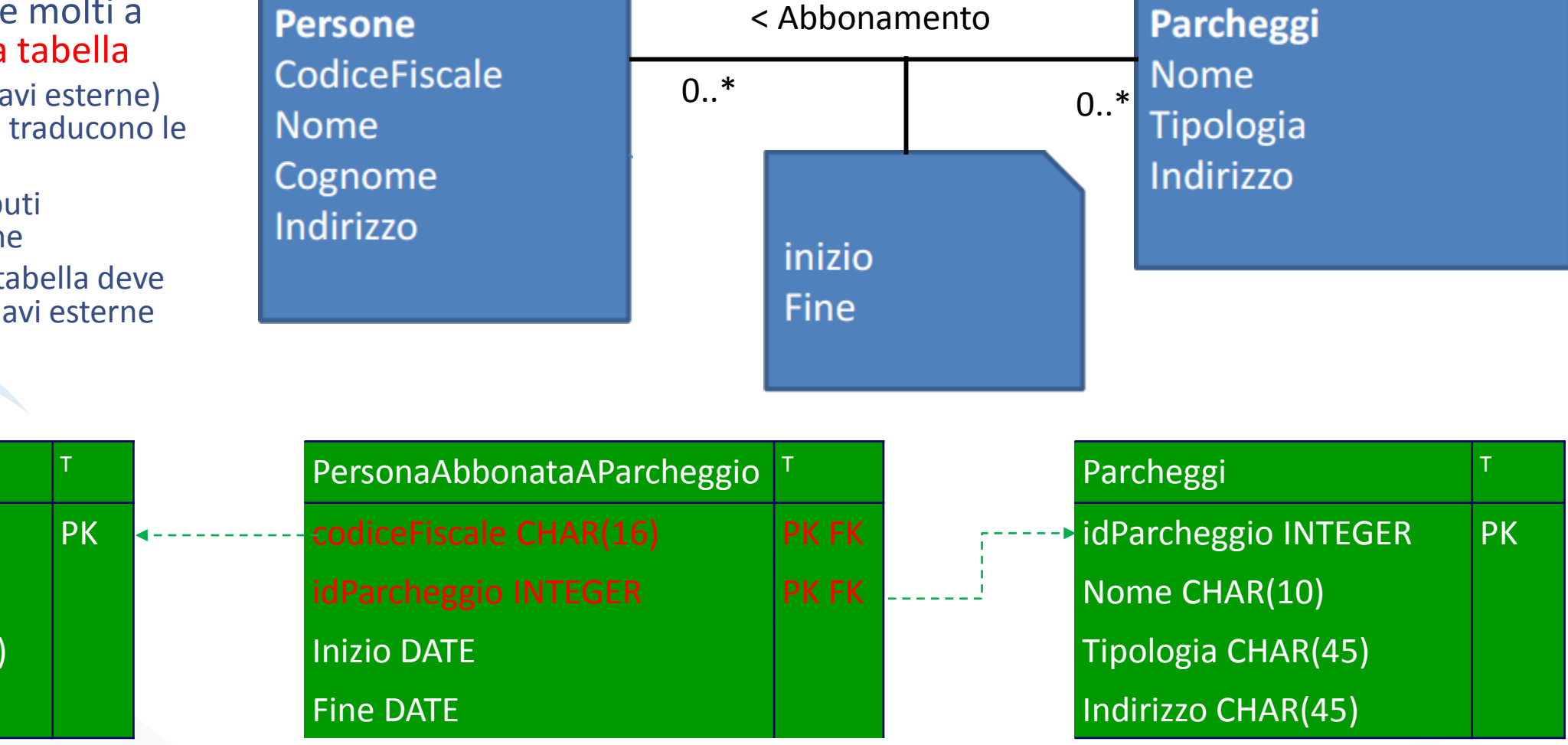

Persone

 $\vert$  codice CHAR(16)

Nome CHAR(15)

Cognome CHAR(15)

Indirizzo CHAR(45)

# V passo: traduzione delle associazioni uno a molti

#### • Generano chiavi esterne

- ciascuna istanza dell'associazione è identificata dall'oggetto dal lato 1
- chiave esterna della tabella dal lato 1 nella tabella corrispondente alla classe dal lato m

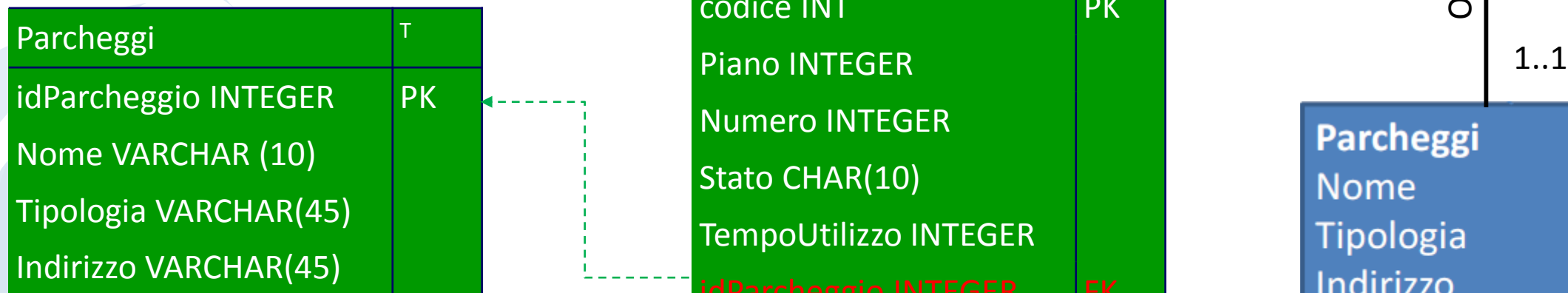

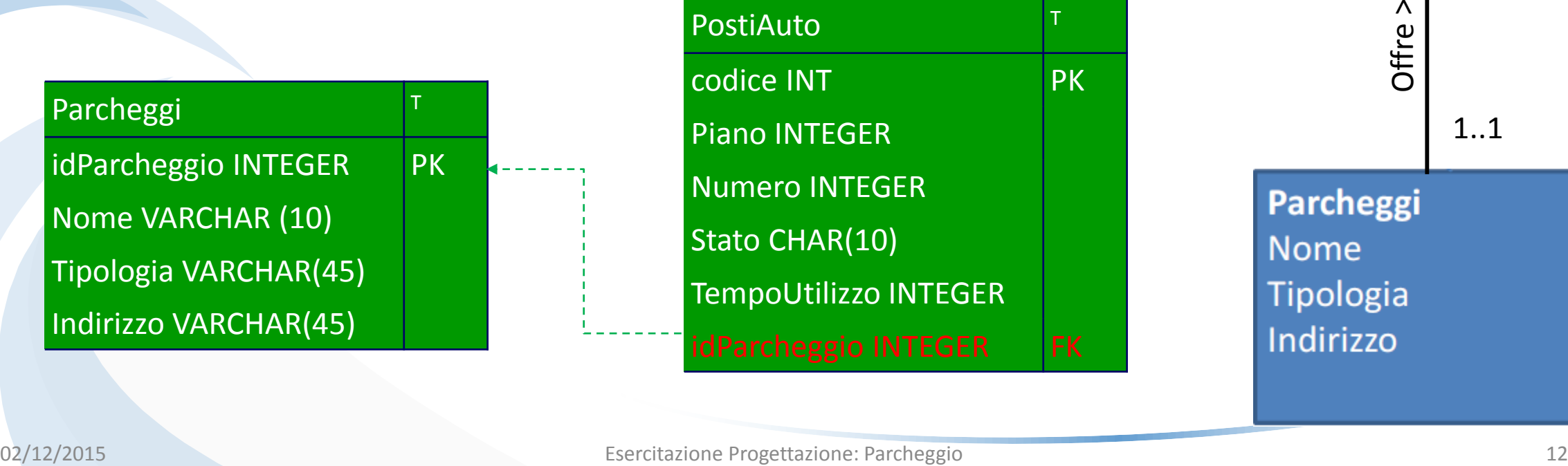

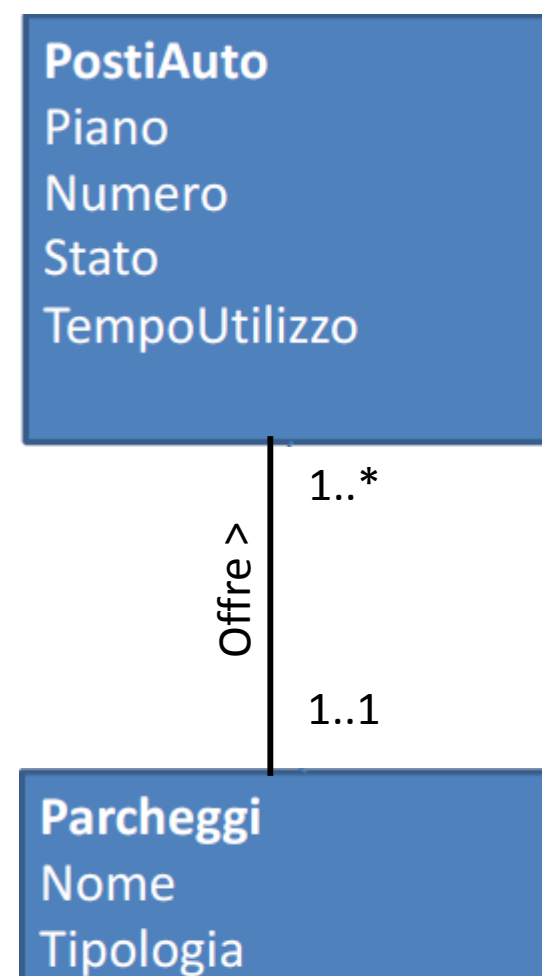

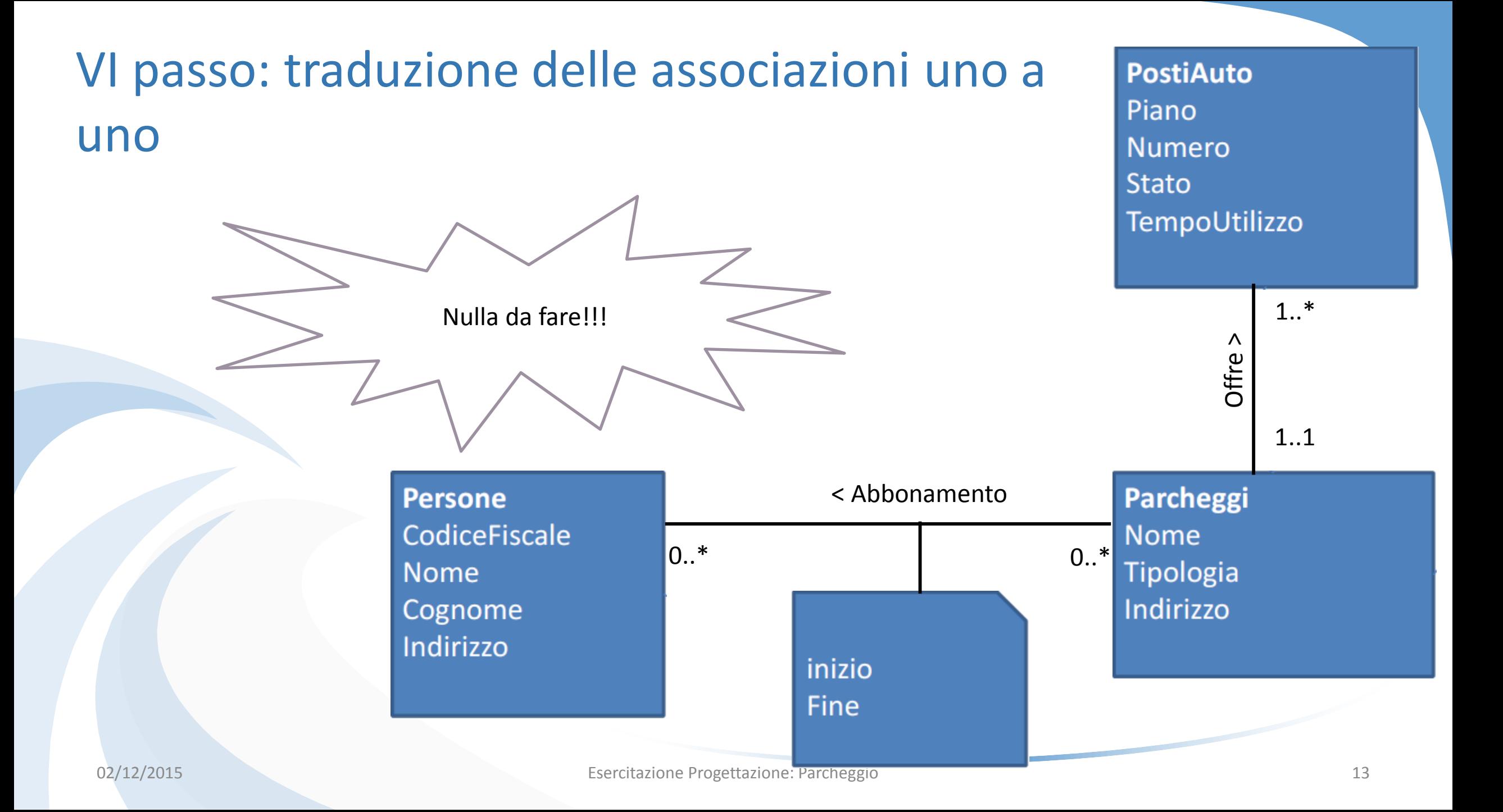

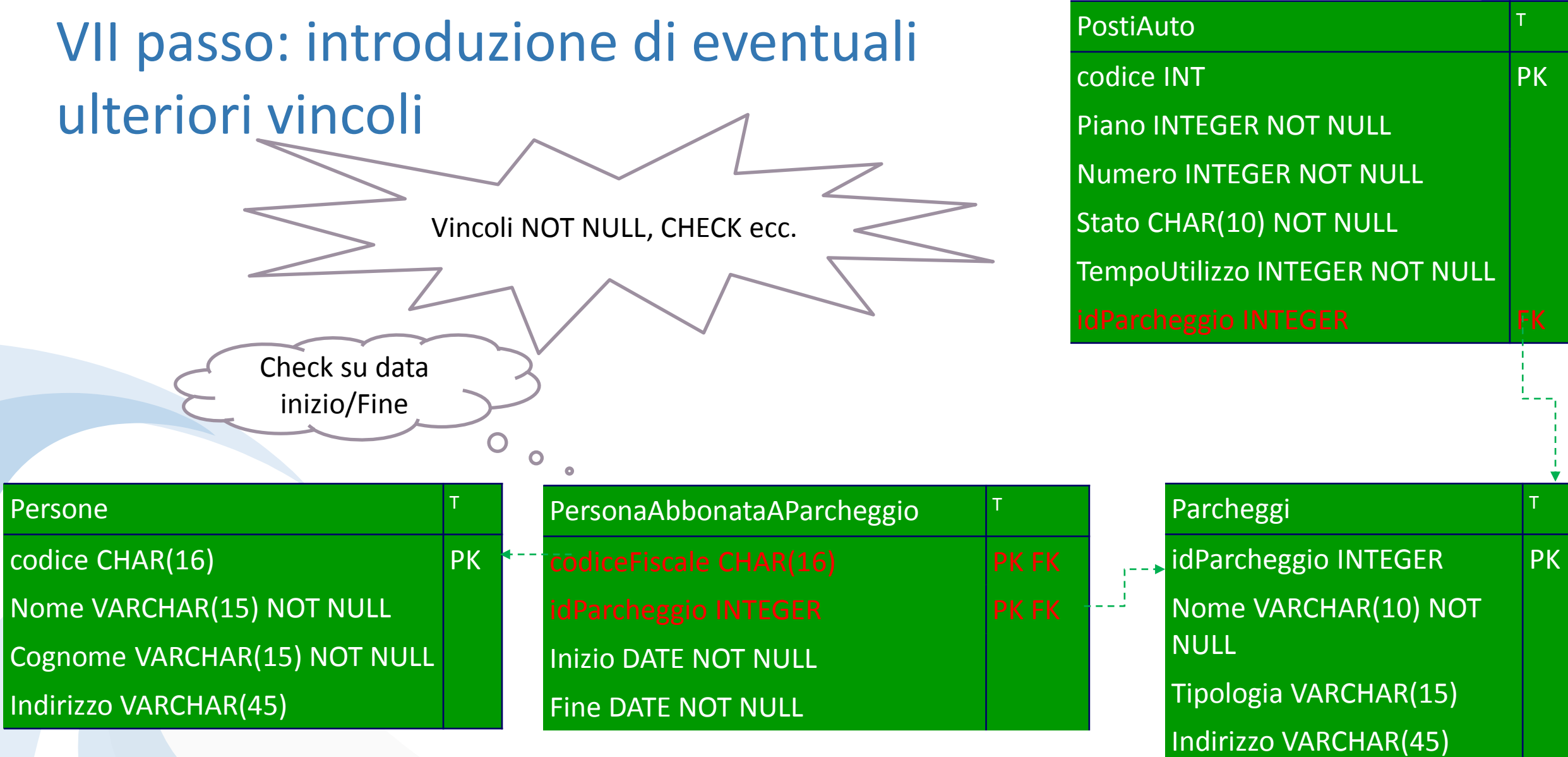

## Tabelle in SQL: persone - parcheggi

CREATE TABLE persone ( CodiceFiscale CHAR(16) PRIMARY KEY , Nome VARCHAR(15) NOT NULL , Cognome VARCHAR(15) NOT NULL , Indirizzo VARCHAR(45) ,

CREATE TABLE Parcheggi ( idParcheggio INT PRIMARY KEY, Nome VARCHAR(10) NOT NULL , Tipologia VARCHAR(15), Indirizzo VARCHAR(45),

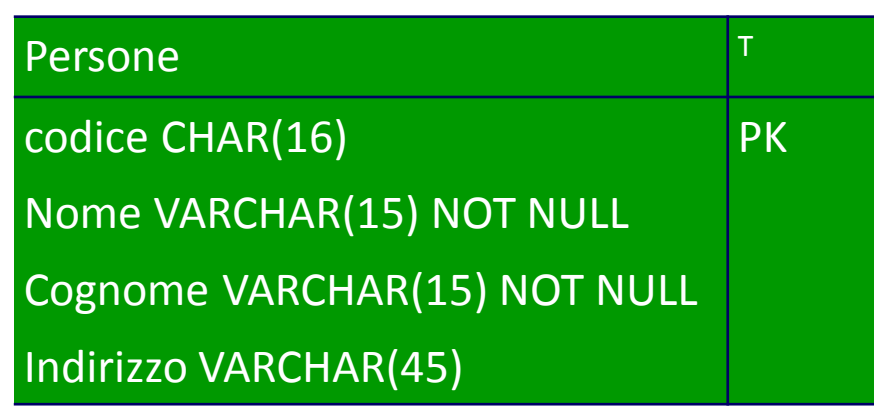

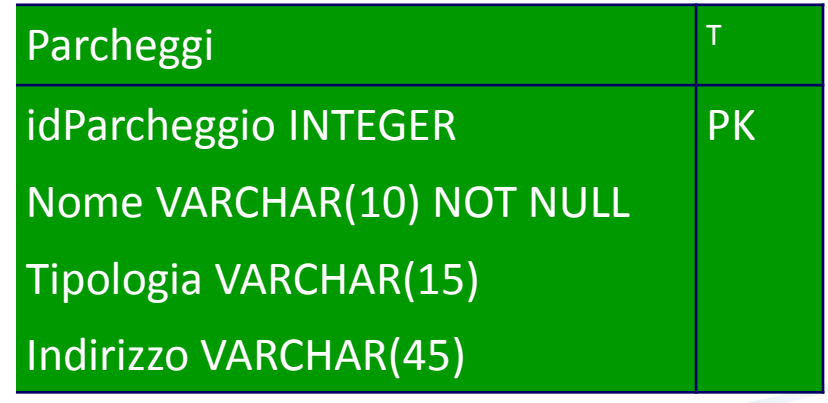

)

)

# Tabelle in SQL: PersonaAbbonataAParcheggio

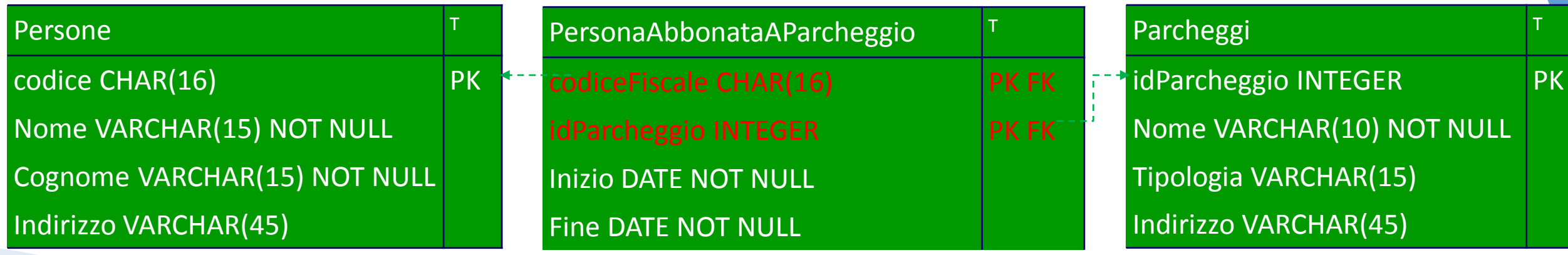

CREATE TABLE PersonaAbbonataAParcheggio (

CodiceFiscale CHAR(16) NOT NULL ,

idParcheggio INT NOT NULL ,

Inizio DATE NOT NULL ,

Fine DATE NOT NULL ,

PRIMARY KEY (CodiceFiscale, idParcheggio) ,

FOREIGN KEY (CodiceFiscale ) REFERENCES persone (CodiceFiscale ) FOREIGN KEY (idParcheggio ) REFERENCES Parcheggi (idParcheggio )

)

#### Tabelle in SQL: Posti auto

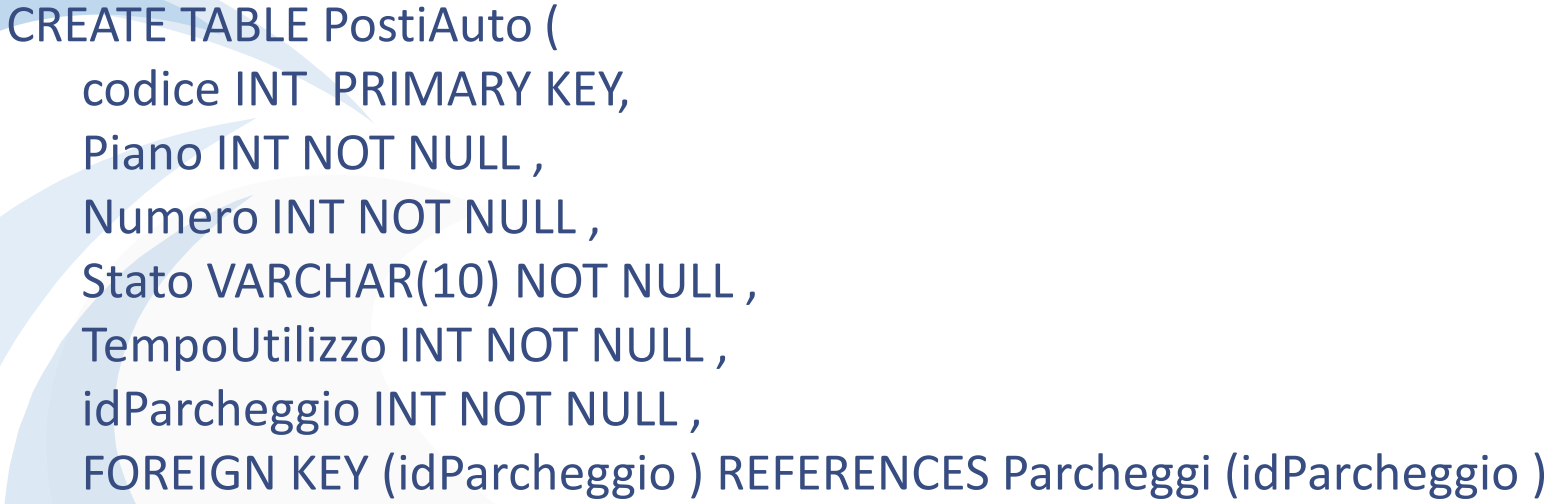

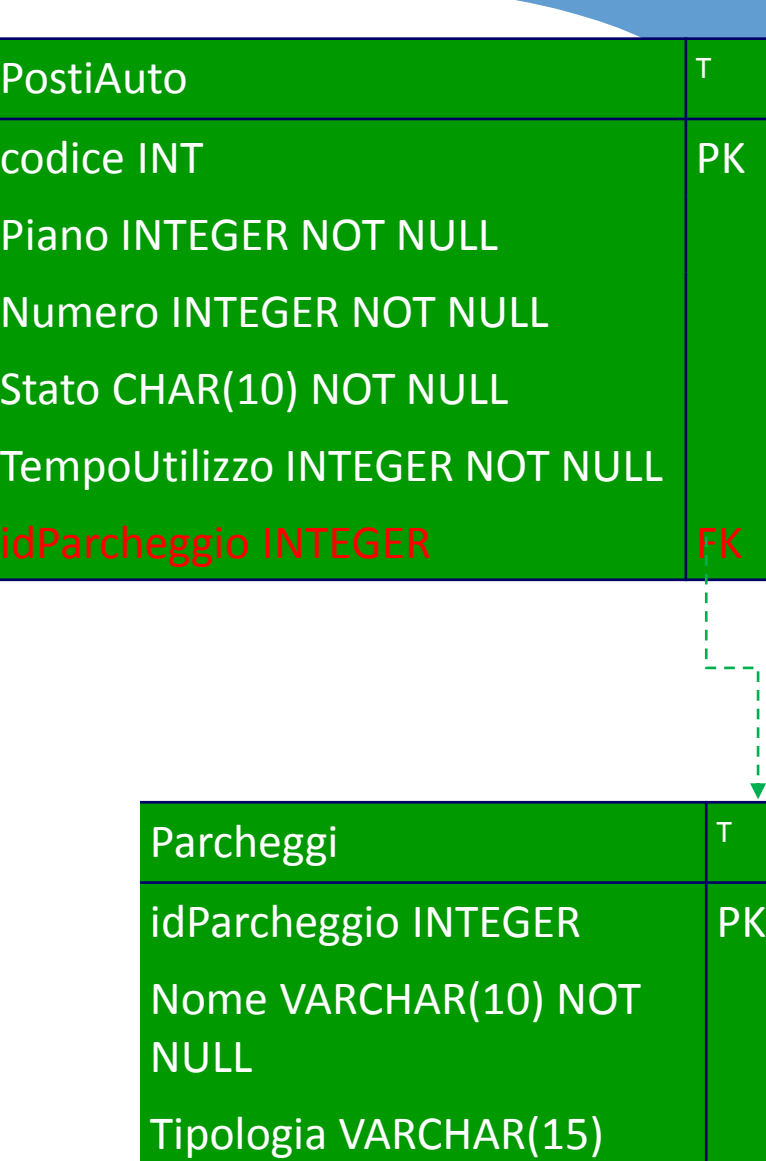

Indirizzo VARCHAR(45)

)

# Schema concettuale (con generalizzazione)

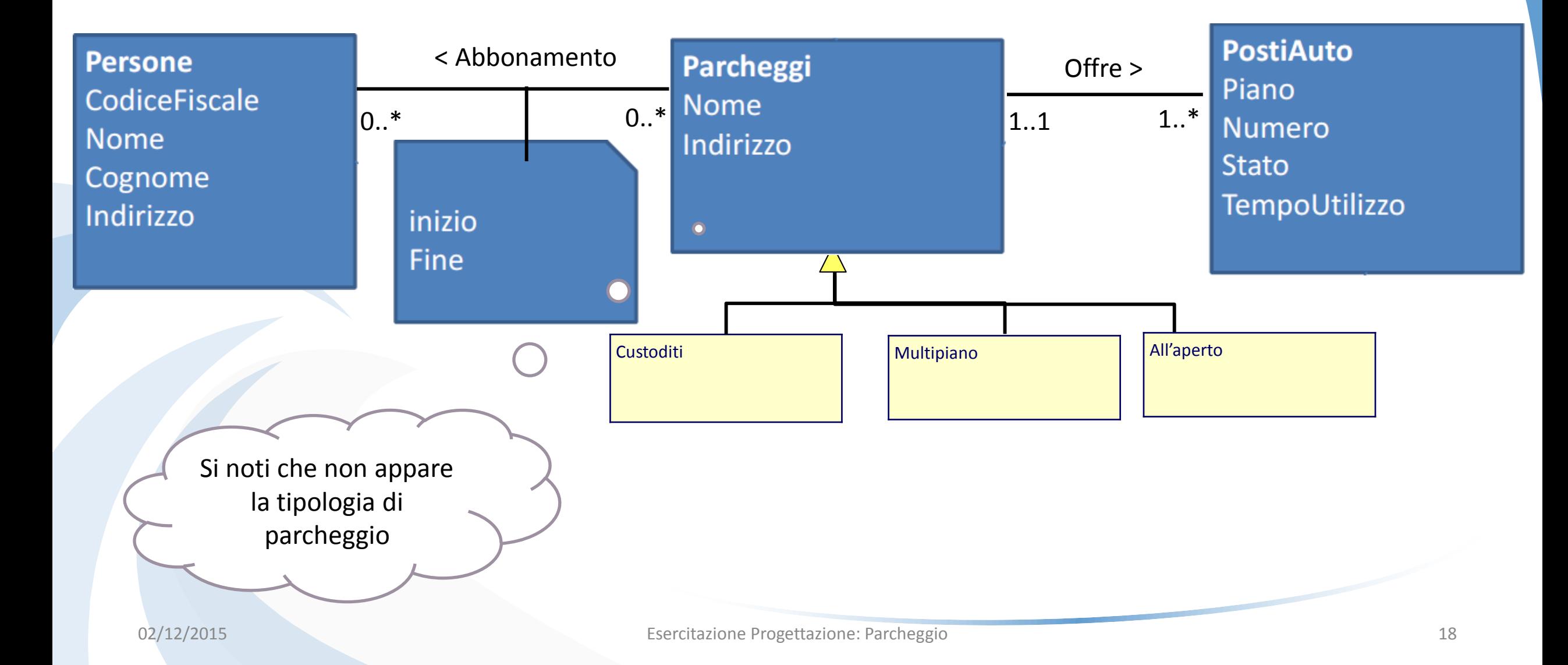

#### I passo: traduzione iniziale delle classi non coinvolte in gerarchie

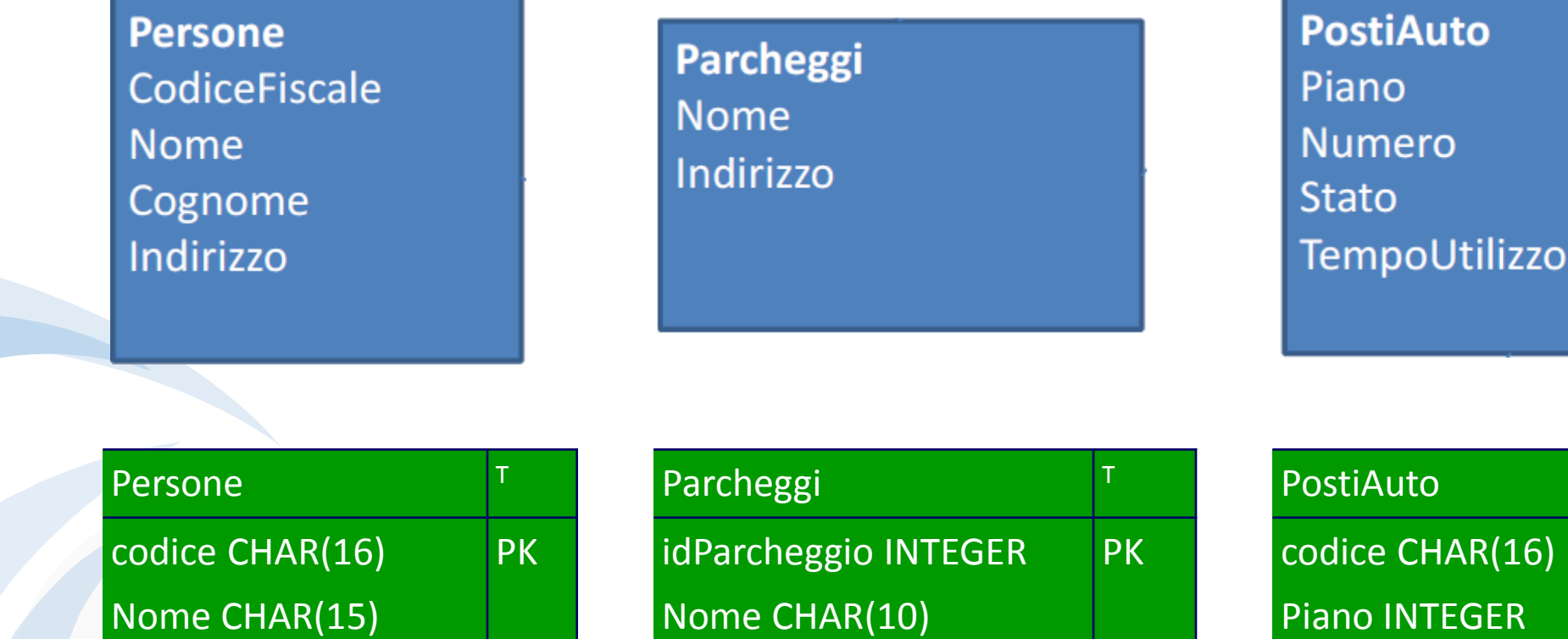

Indirizzo CHAR(45)

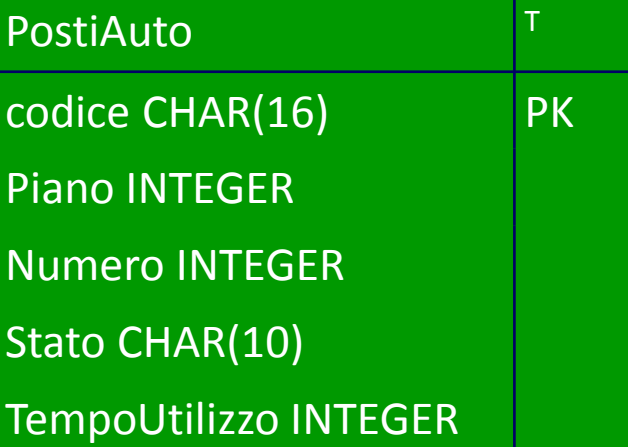

Cognome CHAR(15)

Indirizzo CHAR(45)

# II Passo: Traduzione delle Gerarchie

- I Soluzione: Solo il padre
	- un'unica tabella con il nome del padre
	- la tabella deve avere tutti gli attributi di padre e figli
	- serve un ulteriore attributo (es: tipo) per distinguere le istanze dei figli
	- conveniente se le operazioni sui figli non sono particolarmente rilevanti nell'applicazioni

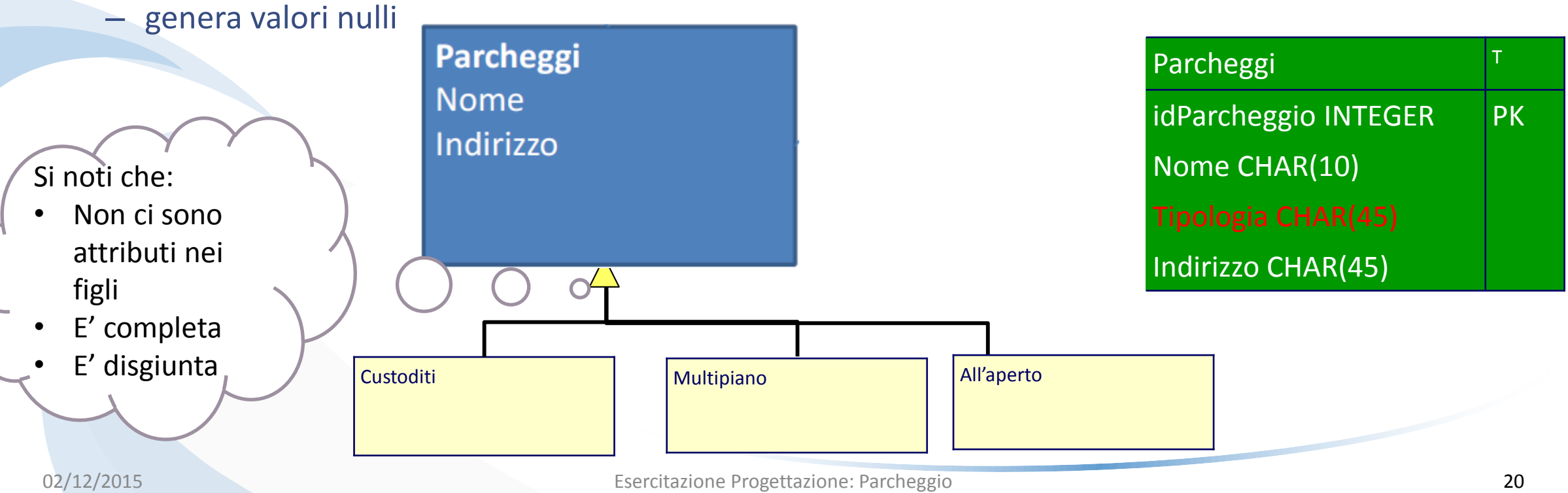

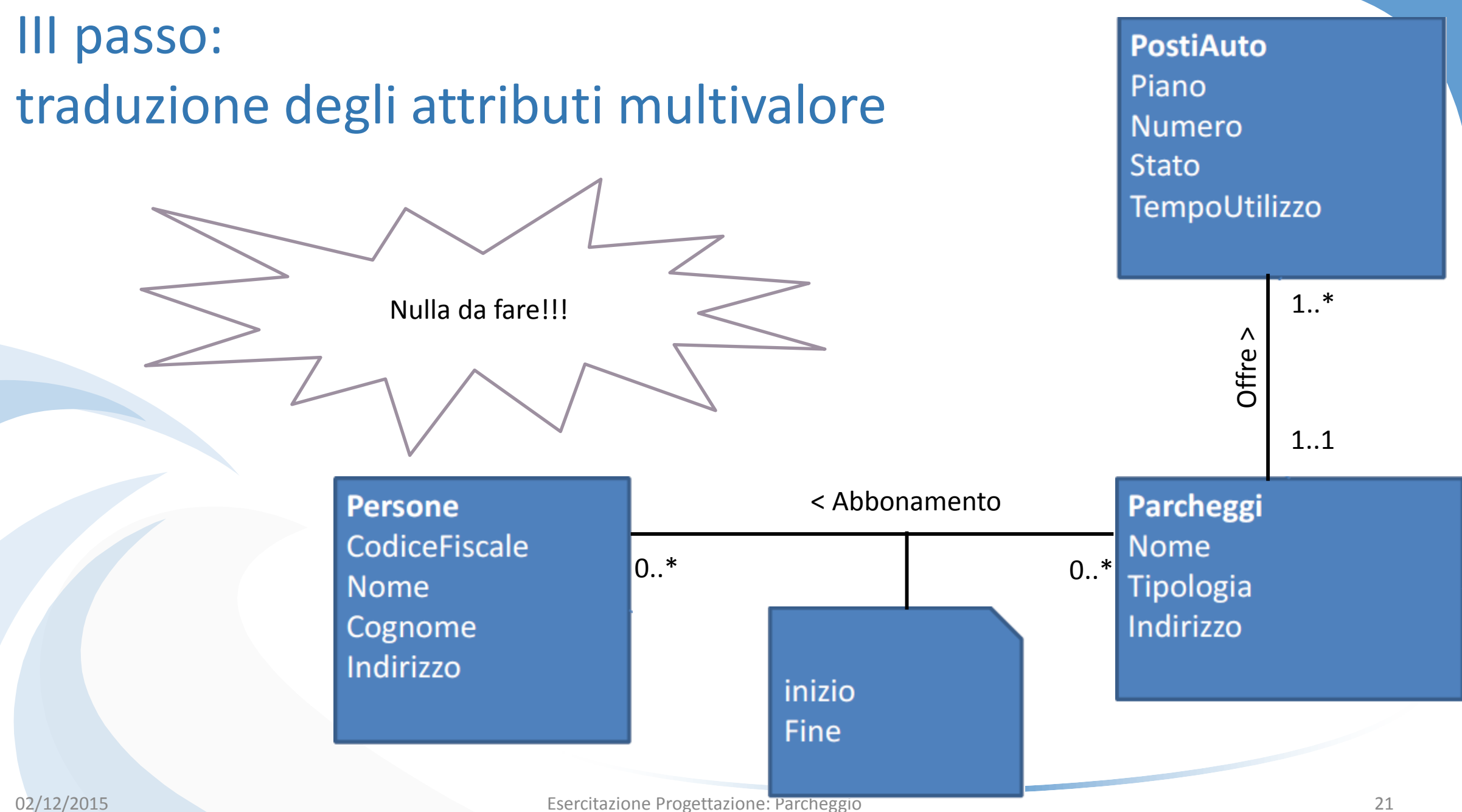

# Query in SQL

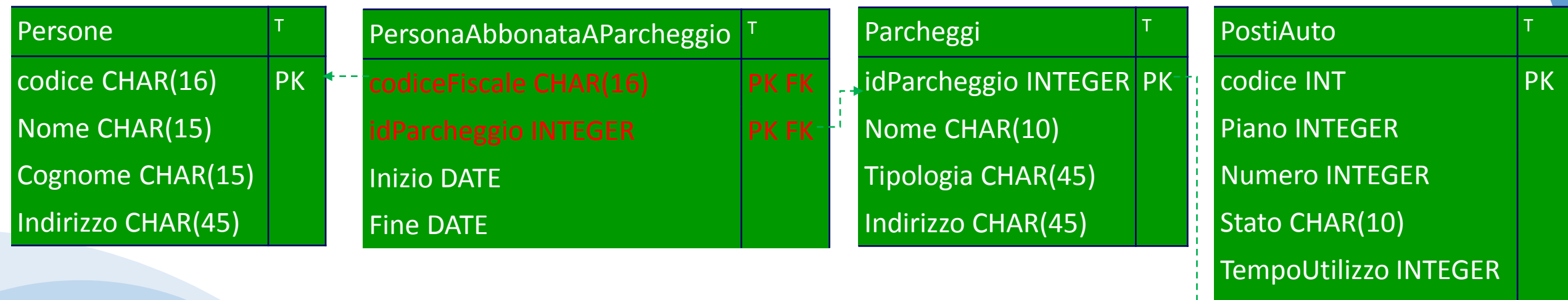

- Si risolvano le seguenti query facendo riferimento allo schema logico
	- Trovare i parcheggi a cui è abbonato Mario Rossi, ed il numero totale di posti auto del corrispondente parcheggio. Visualizzarne il nome,
	- Trovare per ogni parcheggio, il posto auto meno utilizzato.
	- Trovare i parcheggio con più di 40 posti disponibili.

piano, numero, Tempo di Utilizzo